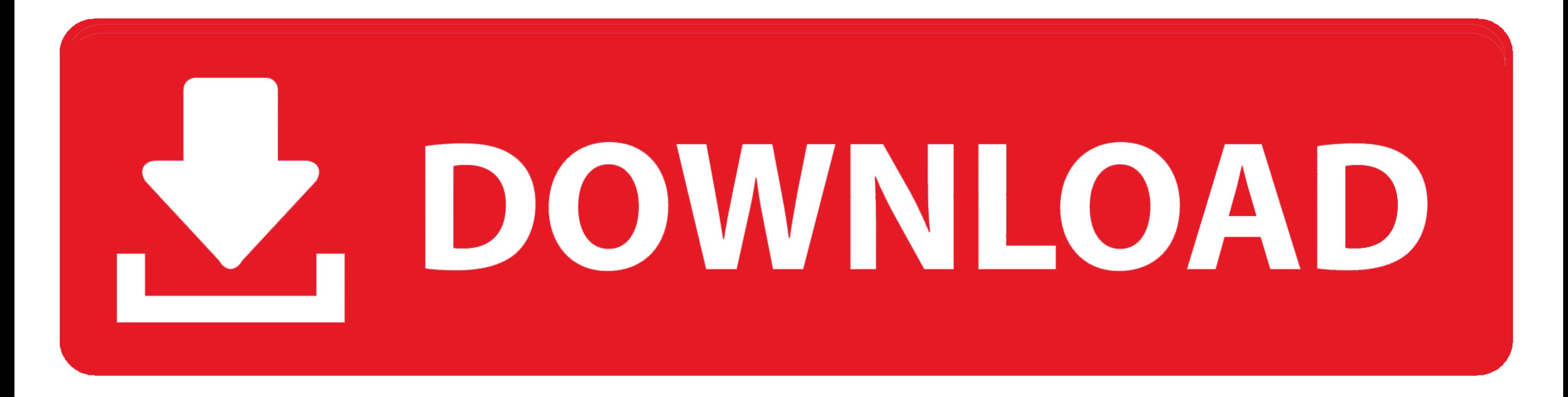

#### [Free Video To Vcd Converter Format For Mac](https://imgfil.com/1vh7wo)

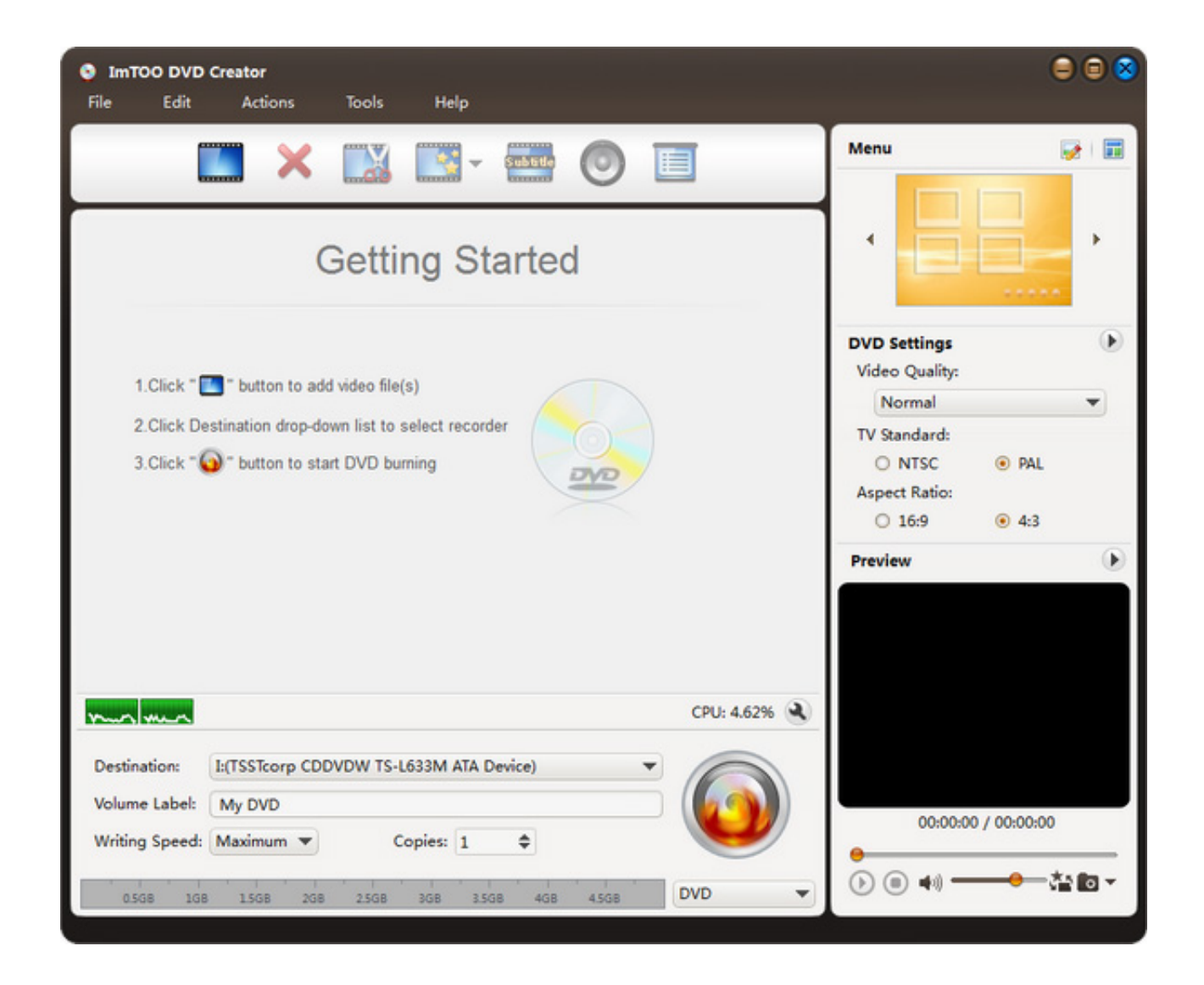

[Free Video To Vcd Converter Format For Mac](https://imgfil.com/1vh7wo)

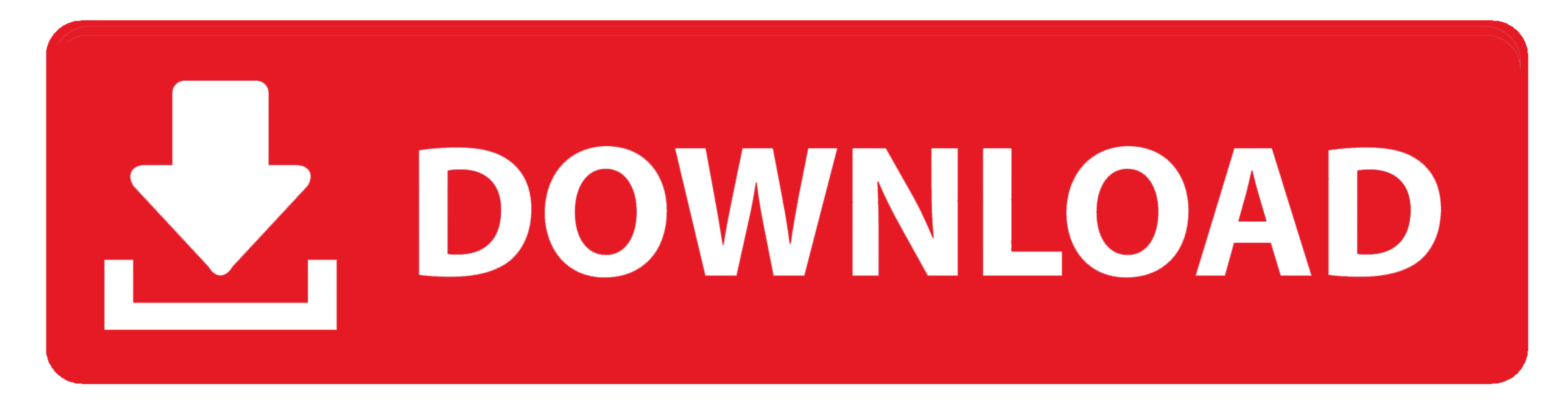

1 / 2

#### Step 4: Check whether the color palette generated has all the primary colors included.

It generates the vector output If not click on any color and pick the primary color from the image on stage.. Step 5: Change simplify value to smoothen the vector paths Step 6: Once your color palette is ready, hit generat MacABest MPEG VCD DVD Video Converter is a tool everything in one for the conversion of video, assemblage and edition.

### **converter format**

converter format, converter format factory, converter formato de video, converter formato de audio, converter format cdr para jpg, converter formato de imagem, converter format factory free download, converter format photo

Only one gripe that others have noted, it always exports to iTunes aside from creating the file in it's own dedicated folder.. Then WinAVI Video Converter is really what you need!VCD stands for Video CD or Video CD prodisc capabilities.. Video converter for mac free It's free and although somewhat slow it pays off in quality conversions without sacrificing video clarity.

In general, a VCD is capable of holding a video of around 72-74 minutes and has data transfer rate of 1.. AVI to VCD Converter WinAVI Video Converter can convert AVI to VCD and AVI to SVCD.

I think if you upgrade to the pro version then you can disable the iTunes export.. Xavier Jacobs Very handy Great for converting flv, wmv, etc Others might enjoy that but it's an unnecessary detour for me to erase the extr videos from a CD or DVD in format MPEG towards other formats, but also extraction of the audio lanes of a video. e10c415e6f

 $2/2$ 

## **converter formato de video**

# **converter format cdr para jpg**